# МИНОБРНАУКИ РОССИИ Федеральное государственное бюджетное образовательное учреждение высшего образования «Костромской государственный университет»  $(KTY)$

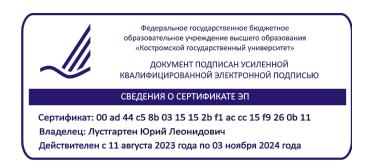

# РАБОЧАЯ ПРОГРАММА ДИСЦИПЛИНЫ

# **КОМПЬЮТЕРНАЯ ГРАФИКА В МАШИНОСТРОЕНИИ**

Направление подготовки 27.03.02 «Управление качеством»

Направленность «Цифровое производство»

Квалификация выпускника: бакалавр

Кострома 2024

Рабочая программа дисциплины «Компьютерная графика в машиностроении» разработана в соответствии с Федеральным государственным образовательным стандартом высшего образования по направлению подготовки 27.03.02 Управление качеством, утвержденным приказом Министерства образования и науки №869 от 31 июля 2020г. и в соответствии с учебным планом, год начала подготовки 2024 (уровень бакалавриата).

Разработал: Громова Е.И., к.т.н, доцент кафедры ТММ, ДМ и ПТМ.

Рецензент: Лебедев Д.А., доцент каф. ТММ, ДМ и ПТМ, к.т.н., доцент.

УТВЕРЖДЕНО: На заседании кафедры ТММ, ДМ и ПТМ Протокол заседания кафедры № 6 от 16.05.2024 г. Заведующий кафедрой ТММ, ДМ и ПТМ Корабельников Андрей Ростиславович, д.т.н., профессор

#### 1. Пели и залачи освоения лисциплины

Развитие у студентов пространственного мышления и воображения, конструктивногеометрического мышления, выработки знаний и навыков, необходимых для выполнения и чтения чертежей деталей и сборочных единиц, составления конструкторской документации.

Научно-образовательное, профессионально-трудовое воспитание обучающихся посредством содержания дисциплины и актуальных воспитательных технологий.

#### 2. Перечень планируемых результатов обучения по дисциплине

В результате освоения дисциплины обучающийся должен:

знать состав и назначение конструкторской документации. Правила оформления чертежей. Элементы геометрии деталей. Изображения, налписи, обозначения, Аксонометрические проекции деталей. Линии пересечения поверхностей. Построение развёрток. Изображение и обозначение элементов деталей. Изображение и обозначение резьбы. Рабочие чертежи деталей.

уметь решать разнообразные инженерно-геометрические задачи, поставленные в процессе проектирования, конструирования, изготовления и эксплуатации различных технических объектов; оформлять графическую и текстовую конструкторскую локументацию в соответствии с требованиями ЕСКД.

владеть навыками разработки рабочей проектной и технической документации, оформления законченных проектно-конструкторских работ с проверкой соответствия разрабатываемых проектов и технической документации стандартам, техническим условиям и другим нормативным документам.

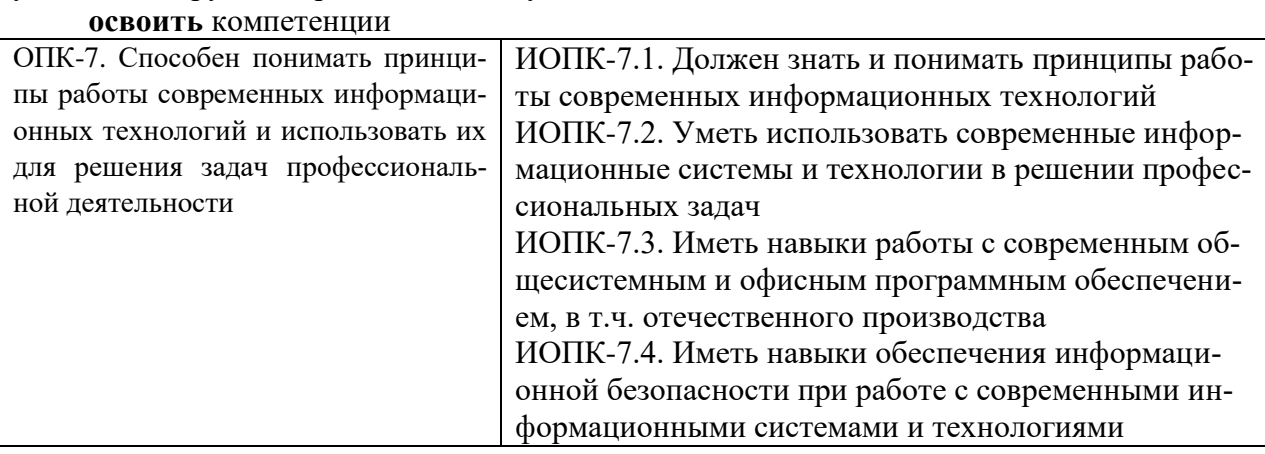

#### 3. Место дисциплины в структуре ОП ВО

Лисциплина входит в обязательную часть учебного плана. Она имеет предшествующие логические и содержательно-методические связи с информатикой и дисциплинами математического никла.

Для освоения дисциплины необходимы знания основ элементарной и аналитической геометрии, метода проецирования, основ стандартизации, графические навыки, а также навыки работы на компьютере.

Графические дисциплины играют очень важную роль в профессиональной подготовке инженера; они являются составной частью многих технических дисциплин. Чертёж служит основным средством коммуникации специалистов в области техники.

Данная дисциплина необходима для успешного освоения целого ряда дисциплин профессионального цикла, таких как, детали машин и основы проектирования, технологические процессы  $\mathbf{B}$ машиностроении, метрология, стандартизация, сертификация, основы технологии машиностроения, польемно-транспортные механизмы, машиностроительного производства, технологическая проектирование оснастка. проектирование инструментов, проектирование и модернизация станков, конструкторскотехнологическая подготовка обработки деталей на станках с ЧПУ, а также курсового и дипломного проектирования.

## **4. Объем дисциплины (модуля)**

#### **4.1. Объем дисциплины в зачетных единицах с указанием академических часов и виды учебной работы**

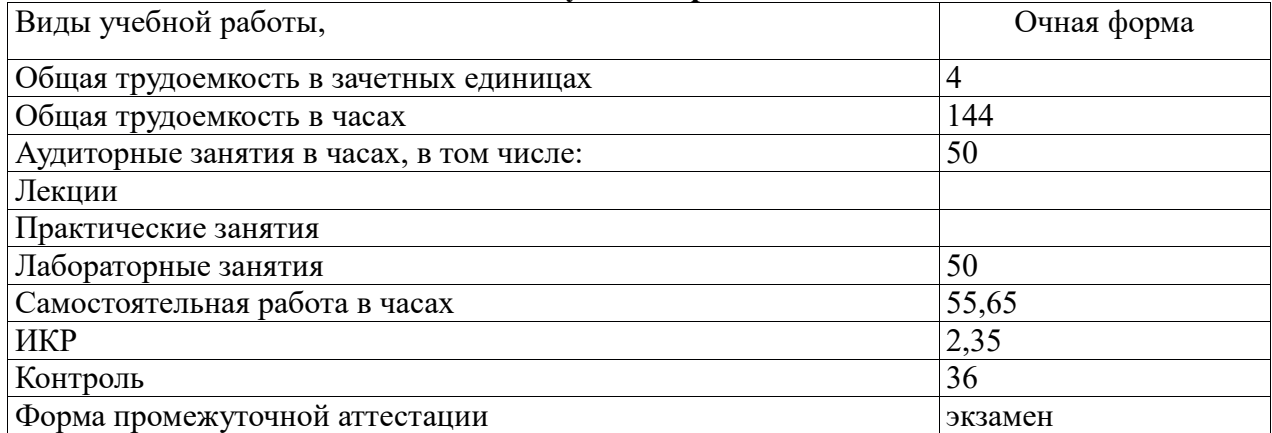

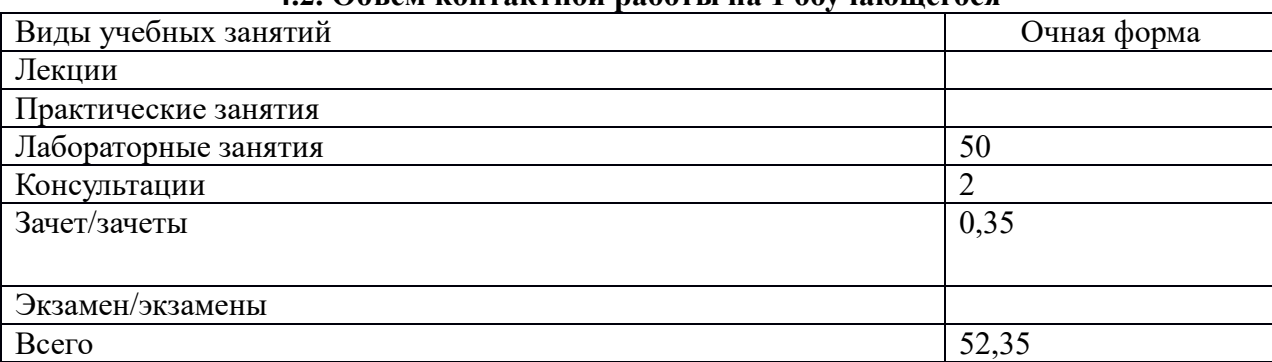

## **4.2. Объем контактной работы на 1 обучающегося**

## **5.Содержание дисциплины (модуля), структурированное по темам (разделам), с указанием количества часов и видов занятий 5.1 Тематический план учебной дисциплины**

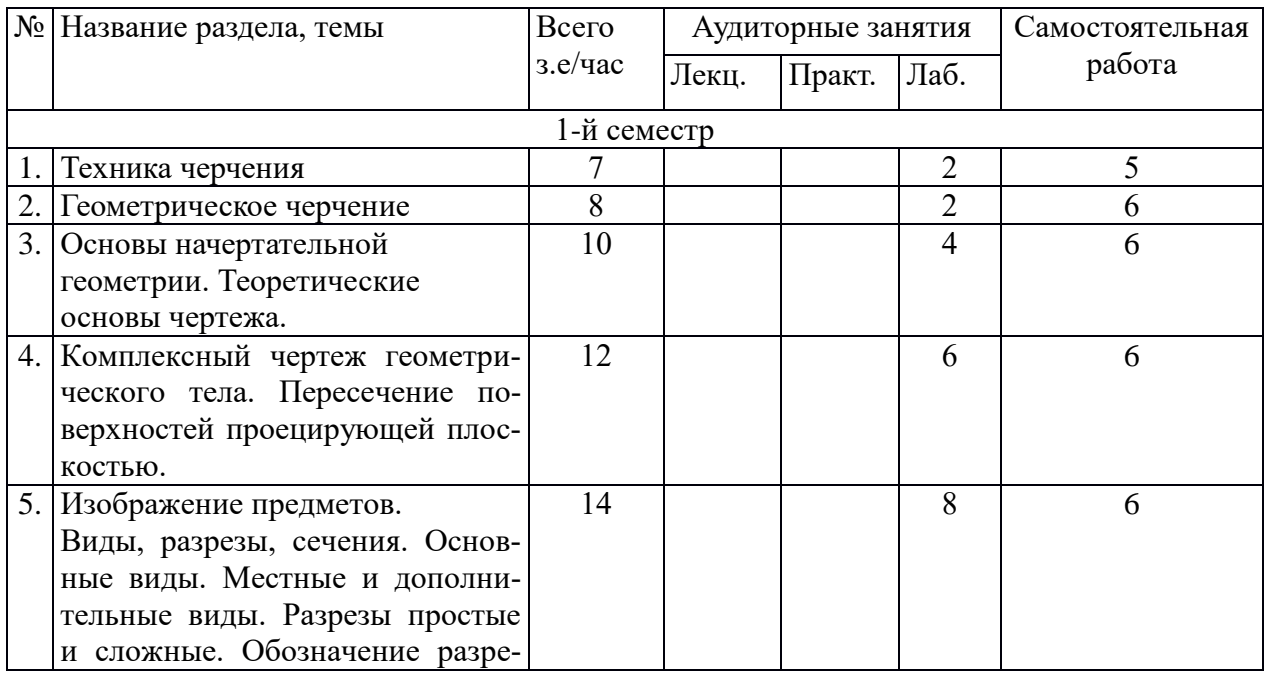

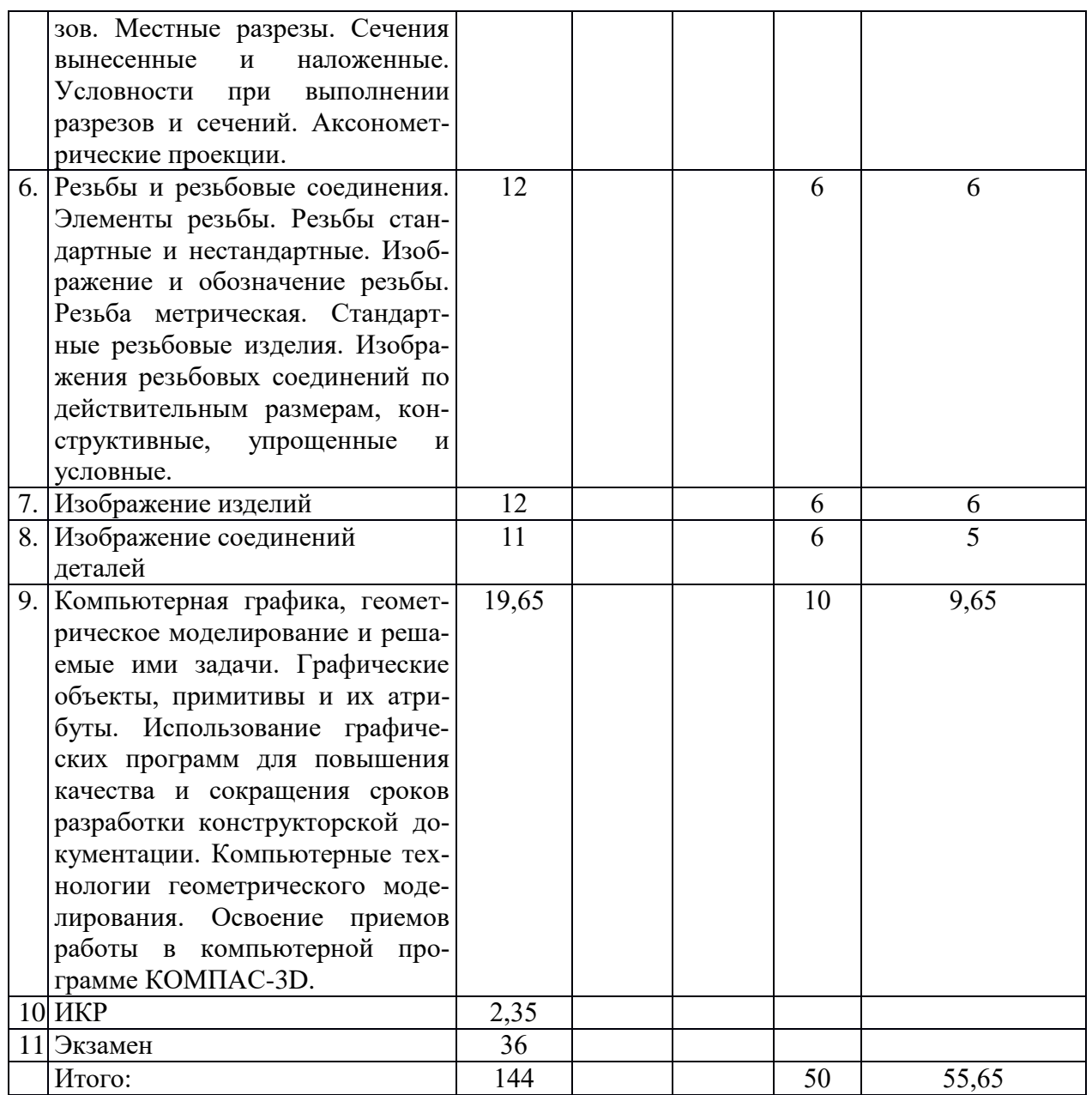

#### 5.2. Содержание:

Основные положения. Предмет курса "Компьютерная графика в машиностроении", его значение в подготовке специалистов с высшим инженерным образованием.

Творческая деятельность инженера тесно связана с разработкой чертежей - плоских геометрических моделей пространственных форм или абстрактных образов. Чертежи различаются по содержанию, форме, назначению. Их выполняют с соблюдением известных правил и условностей. Для того чтобы сконструировать какой-либо объект и выполнить его чертеж, необходимо мысленно представить форму, размеры и положение объекта в пространстве. Умение мыслить пространственно необходимо инженеру любого профиля. По данным уже имеющейся графической документации специалист произ- водства должен уметь решать конкретные позиционно-метрические задачи. Наряду с инженерной графикой ему нужно знать основы машиностроительного черчения. Знания и навыки, приобретенные в курсе начертательной геометрии и инженерной графики, необходимы также для изучения общеинженерных и специальных технических дисциплин. Овладение чертежом как средством выражения технической мысли и как производственным документом происходит на протяжении всего процесса обучения в вузе.

Техника черчения. Чертежные инструменты, принадлежности и материалы.

Правила оформления чертежей. Стандарты. Форматы. Основная надпись чертежа. Линии, шрифты чертежные. Масштабы. Нанесение размеров. Современные САПР. Компьютерные технологии геометрического моделирования.

**Геометрическое черчение.** Освоение приемов работы в компьютерной программе КОМПАС-3D. Геометрические построения. Сопряжения линий. Лекальные кривые.

**Изображение предметов.** Конструкторская документация в ПО САПР КОМПАС-3D, оформление чертежей, элементы геометрии деталей, изображения, надписи, обозначения. Изображения - виды, разрезы, сечения. Основные виды. Местные и дополнительные виды. Разрезы простые и сложные. Обозначение разрезов. Местные разрезы. Сечения вынесенные и наложенные. Условности при выполнении разрезов и сечений. Аксонометрические проекции.

**Изображение соединений деталей.** Соединения разьемные. Резьбы. Крепежные детали. Соединения крепежными деталями. Основные типы резьб. Изображение резьбы на чертежах. Стандартные резьбовые крепежные детали. Соединения штифтовые. Соединения шпоночные и шлицевые.

**Изображение изделий.** Виды изделий. Виды конструкторских документов. Чертежи деталей. Эскизы. Чертеж общего вида. Сборочные чертежи. Деталирование чертежей общих видов.

**Трехмерное моделирование в ПО САПР КОМПАС-3D.** Работа с эскизами. Формообразующие операции. Получение чертежа с трехмерной модели. Выполнение разрезов и сечений. Работа со сборками в трехмерном пространстве. Ориентация и сопряжение деталей в сборке. Получение сборочного чертежа с трехмерной модели. Оформление спецификации.

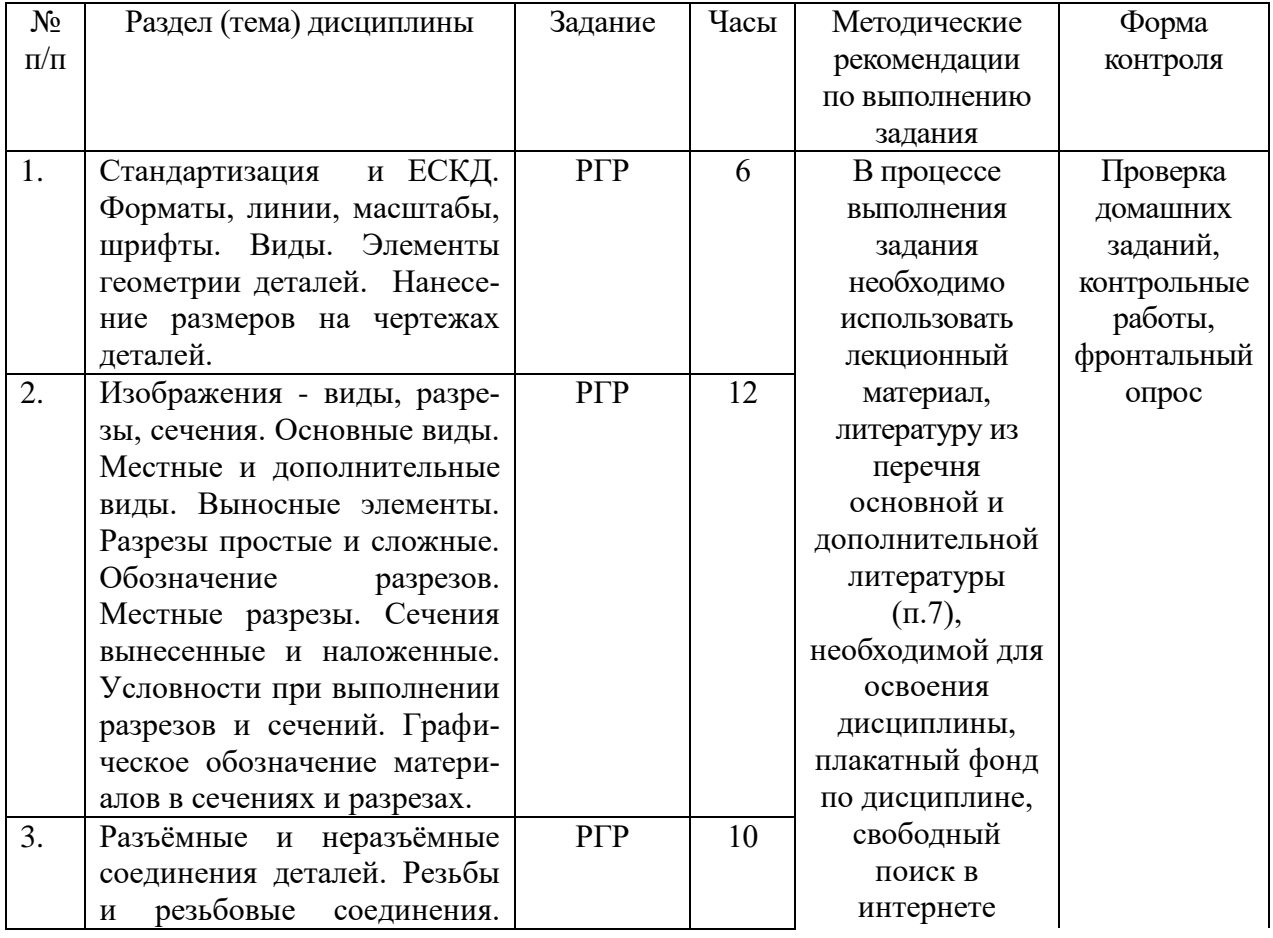

## **6. Методические материалы для обучающихся по освоению дисциплины 6.1. Самостоятельная работа обучающихся по дисциплине (модулю)**

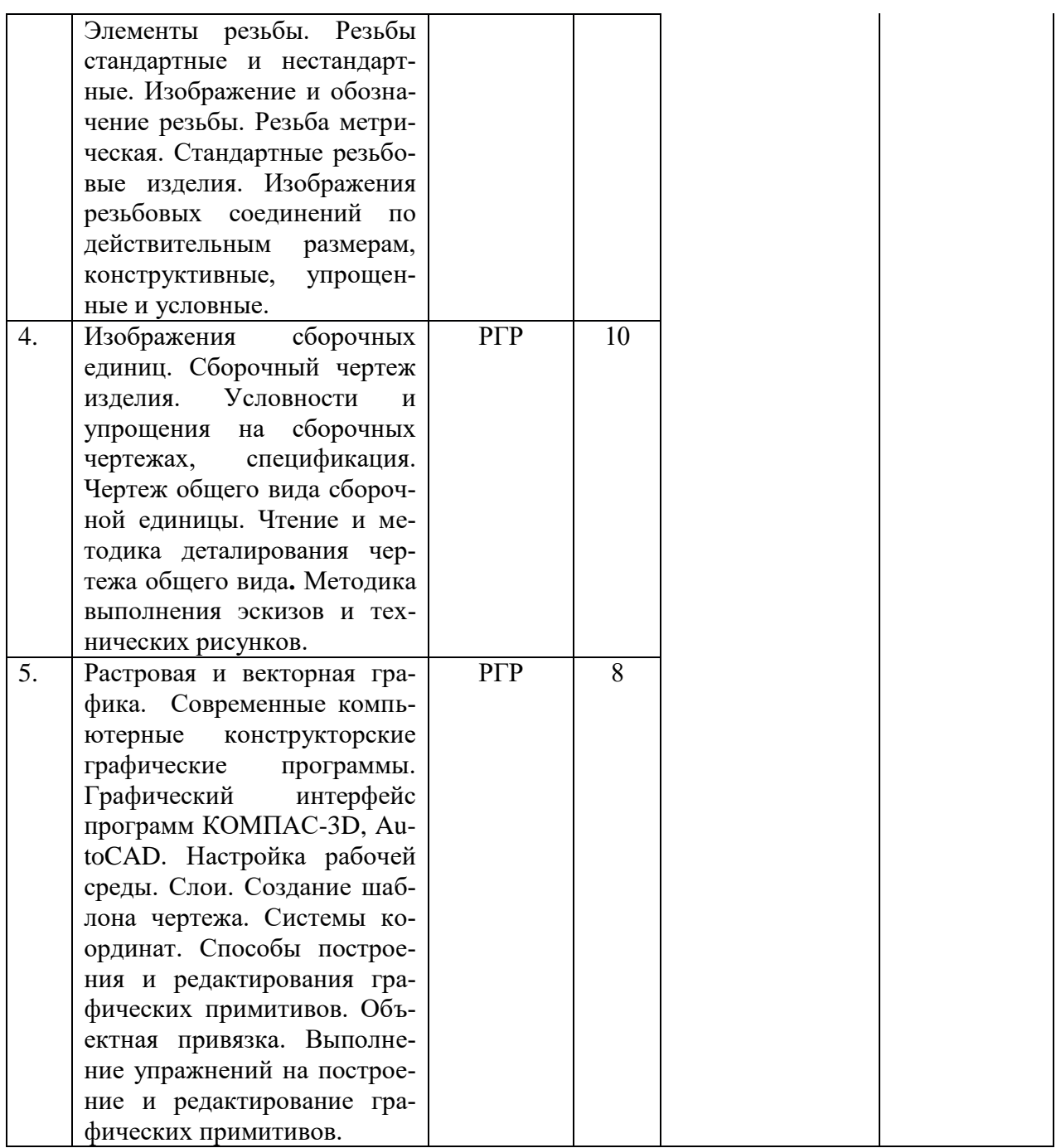

# **5.2. Тематика и задания для практических занятий (***при наличии***)**

# **5.3. Тематика и задания для лабораторных занятий**

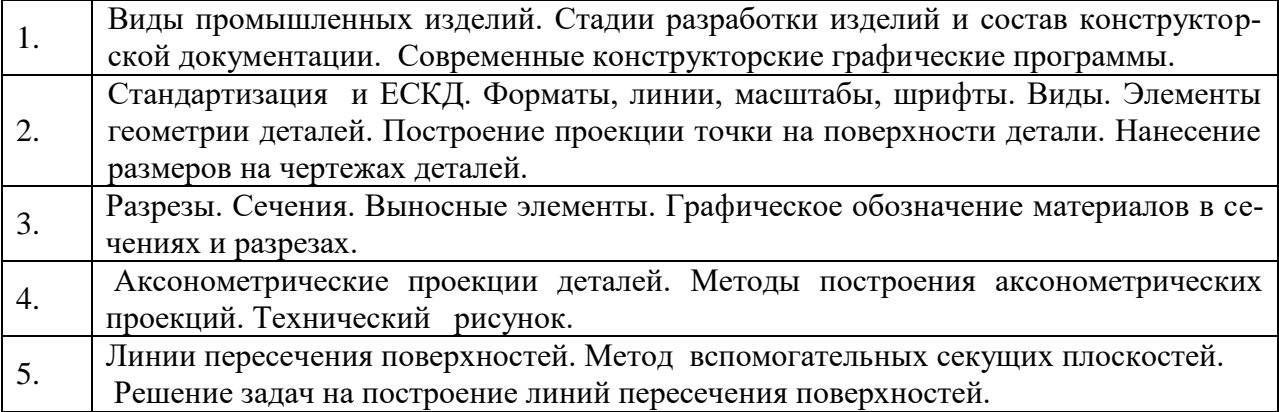

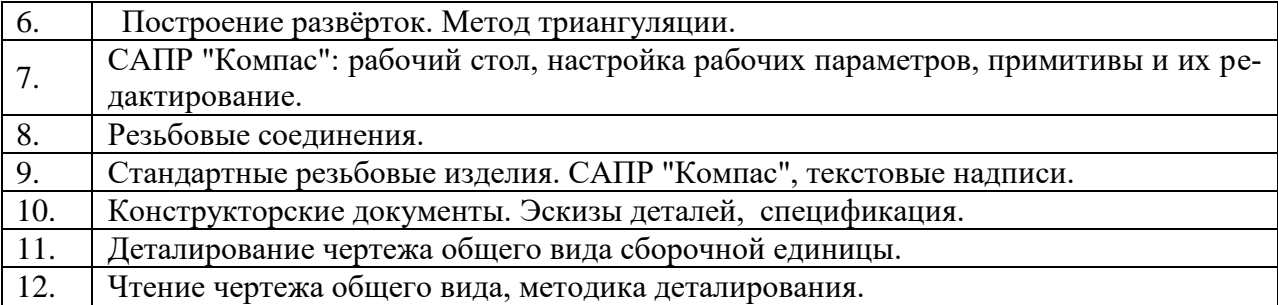

#### **6.4. Методические рекомендации для выполнения курсовых работ (проектов, РГР)**

Студенту настоятельно рекомендуется посещать лекции ввиду сложности материала, что затрудняет возможность самостоятельно разобраться в приводимых материалах, и постоянного обновления содержания лекций. Самостоятельная работа студента складывается из изучения материалов лекций и рекомендуемой литературы, подготовки к практической работе по вопросам и заданиям, выданным преподавателям в конце лекции, выполнении расчетно-графических работ. Систематическая подготовка к практическим работам – залог накопления глубоких знаний и получения зачета по результатам работ.

Отчеты по практическим занятиям и выполнение заданий лучше вести в одной тетради, так как это позволяет знать ошибки, брать данные для следующих практических работ и для дальнейших дисциплин. За время практических занятий студенту следует изучить условные сокращения и обозначения, структуру и содержание ГОСТ, других НТД на материалы и методы испытаний.

Защита практической работы проводится по результатам проверки отчета, собеседования. Допуск студента к следующей работе возможен при положительной оценке по опросу и защите практической работы. Зачет по дисциплине студент получает автоматически, если в течение семестра имеет положительные оценки за все виды заданий по лабораторным работам, за расчетно-графические работы (РГР). Выполнение РГР – творческий и самостоятельный процесс, показывающий и формирующий умение студента самостоятельно ставить, решать задачи, работать с литературой, проводить исследования, делать выводы. Необходимо обязательное посещение консультаций, так как студент получает индивидуальное задание.

## **6. Перечень основной и дополнительной литературы, необходимой для освоения дисциплины (модуля)**

*а) основная:*

1. А.А. Чекмарев. Инженерная графика :Учебник М.: Высшая школа,2000-2005-365 с., 2007-382 с.

2. А.М. Швайгер, В.С. Дукмасова. Электронный учебно-методический комплекс по начертательной геометрии и инженерной графике. Челябинск, изд-во ЮУрГУ,1998, 120МБ 3. В.С.Левицкий Машиностроительное черчение и автоматизация выполнения чертежей М.: Высшая школа, 2007.- 422 с., ил. Учебник

4. В.П.Куликов Стандарты инженерной графики М.: Форум,2008-240 с. Учебное пособие *б) дополнительная:*

1. ГОСТ 2.101-68-2.-2.121-73. ЕСКД. Основные положения. ГОСТ 2.101-68-2.-2.121-73. Справочник М., 1975.-197 с.

2. Чекмарев А.А., Осипов В.К. Справочник по машиностроительному черчению. М.: Высшая школа, Изд. Центр «Академия», 2000. – 493с.

3. Попова Г.Н. , Алексеев С.Ю. Машиностроительное черчение Справочник Л.: Машиностроение, Ленингр. отд-е 1986. – 447с.: ил.

4. Пачкория О.Н. Пособие по выполнению лабораторных и практических работ в системе КОМПАС-3D V8 Электронное методическое пособие М.: МГТУ Гражданской авиации, 2006

5. Чекмарев А.А. Задачи и задания по инженерной графике.-3-е изд., стер. Учебное пособие М.: Высшая школа, Изд. Центр «Академия», 2008. – 128с.

## **8. Перечень ресурсов информационно-телекоммуникационной сети «Интернет», необходимых для освоения дисциплины**

*Информационно-образовательные ресурсы:*

- 1. Федеральный портал «Российское образование»;
- 2. Официальный сайт министерства образования и науки Российской Федерации
- 3. Сайт WWW. WINDOW.EDU. RU/CATALOG/

*Электронные библиотечные системы:*

- 1. ЭБС «Лань»
- 2. ЭБС «Университетская библиотека online»
- 3. ЭБС «Znanium»

## **9. Описание материально-технической базы, необходимой для осуществления образовательного процесса по дисциплине**

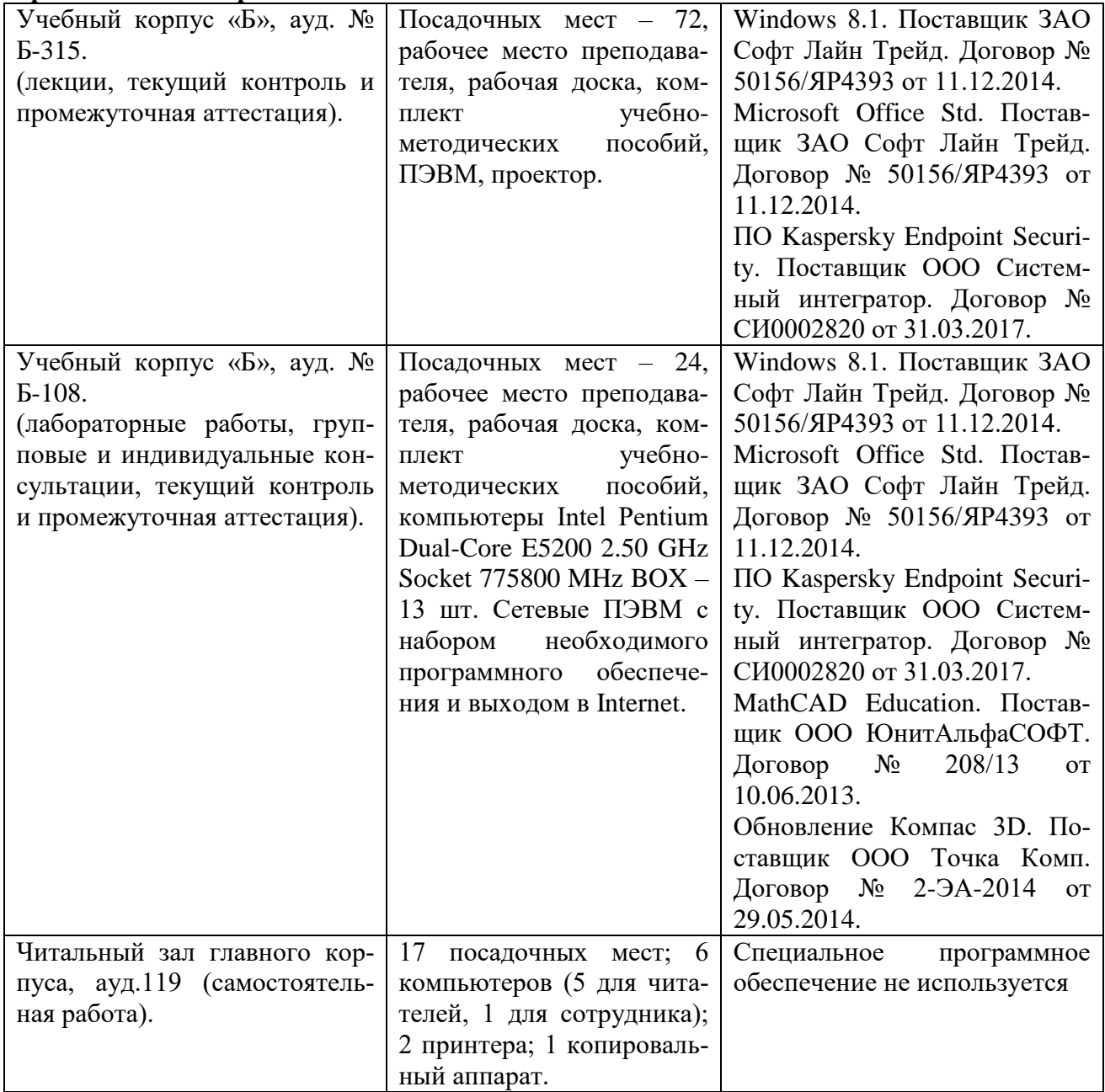